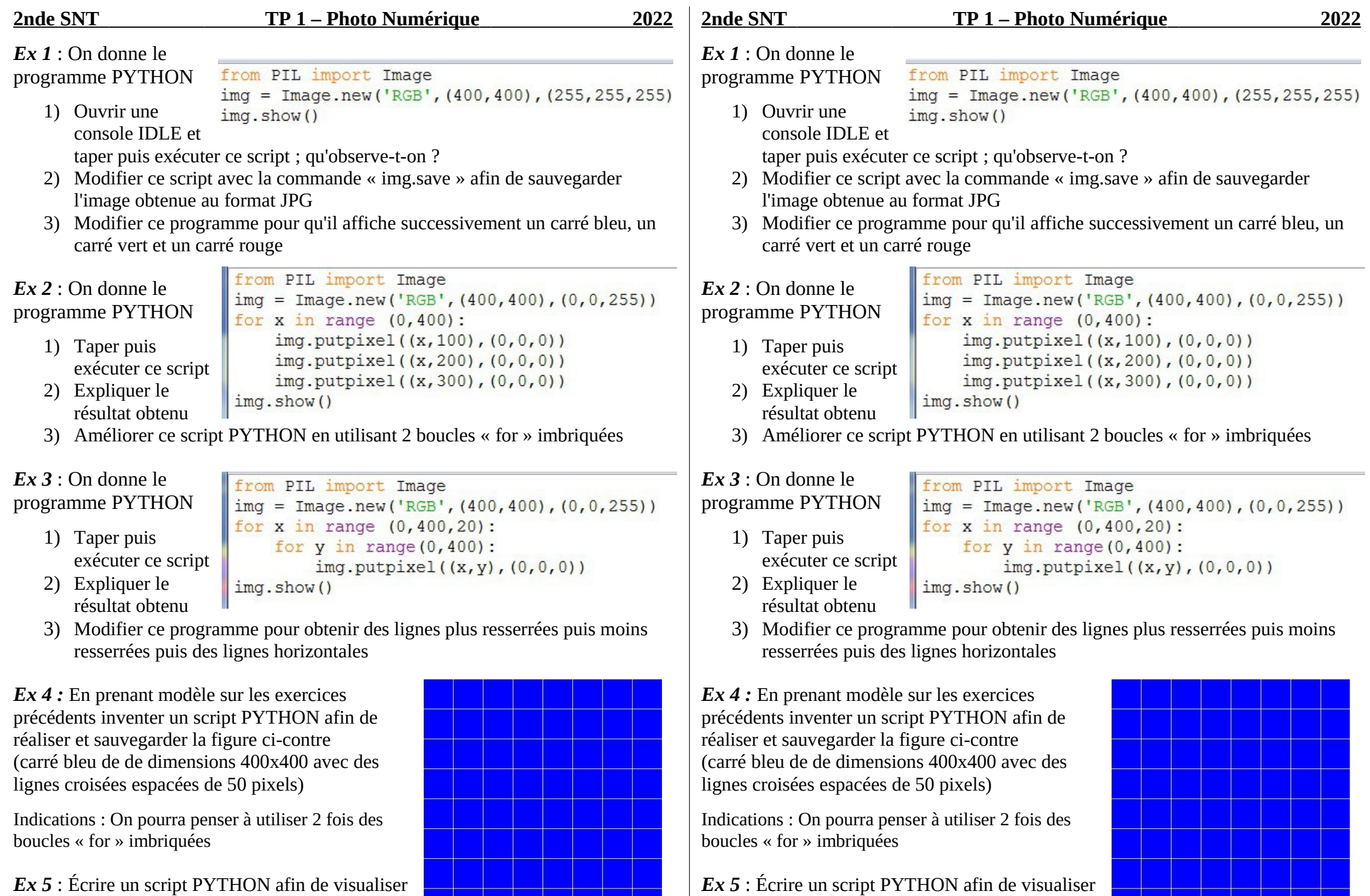

le mot « HI » en blanc sur fond bleu

*Ex 5* : Écrire un script PYTHON afin de visualiser le mot « HI » en blanc sur fond bleu

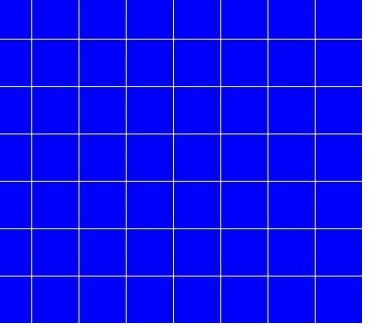